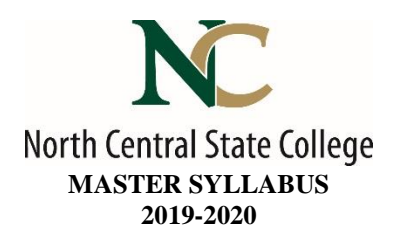

- A. Academic Division: Business, Industry and Technology
- B. Discipline: Industrial Technology Engineering Design
- C. Course Number and Title: ENRD2150 Computer Aided Design I

## D. Course Coordinator: Chris Barker Assistant Dean: Toni Johnson, PhD

Instructor Information:

- Name: Click here to enter text.
- Office Location: Click here to enter text.
- Office Hours: Click here to enter text.
- Phone Number: Click here to enter text.
- E-Mail Address Click here to enter text.
- E. Credit Hours: 3 Lecture: 2 hours Laboratory: 2 hours
- F. Prerequisites: None
- G. Syllabus Effective Date: Fall, 2019
- H. Textbook(s) Title:

#### *Technical Drawing 101 with AutoCAD 2017*

- Author(s): Fuller, Rameirez, Smith
- Copyright Year: 2016
- $\bullet$  Edition: 1st
- ISBN: 9781630570415
- I. Workbook(s) and/or Lab Manual: None, Additional materials supplied by the instructor.
- J. Course Description: This course is designed to introduce the student to fundamentals of Computer Aided Drafting and 3D Modeling. The student will create single-view, multi-view, sectional, and auxiliary view drawings with dimensions and tolerances. The student will also draw a multiple sheet/multiple part assembly drawing complete with a bill of materials. TAG: OET012 CAD – CTAG: CTMET005
- K. College-Wide Learning Outcomes:

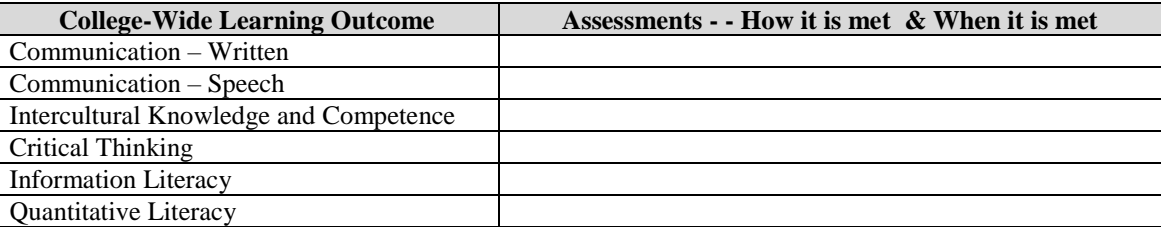

# L. Course Outcomes and Assessment Methods:

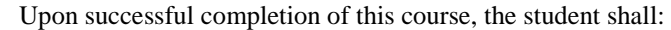

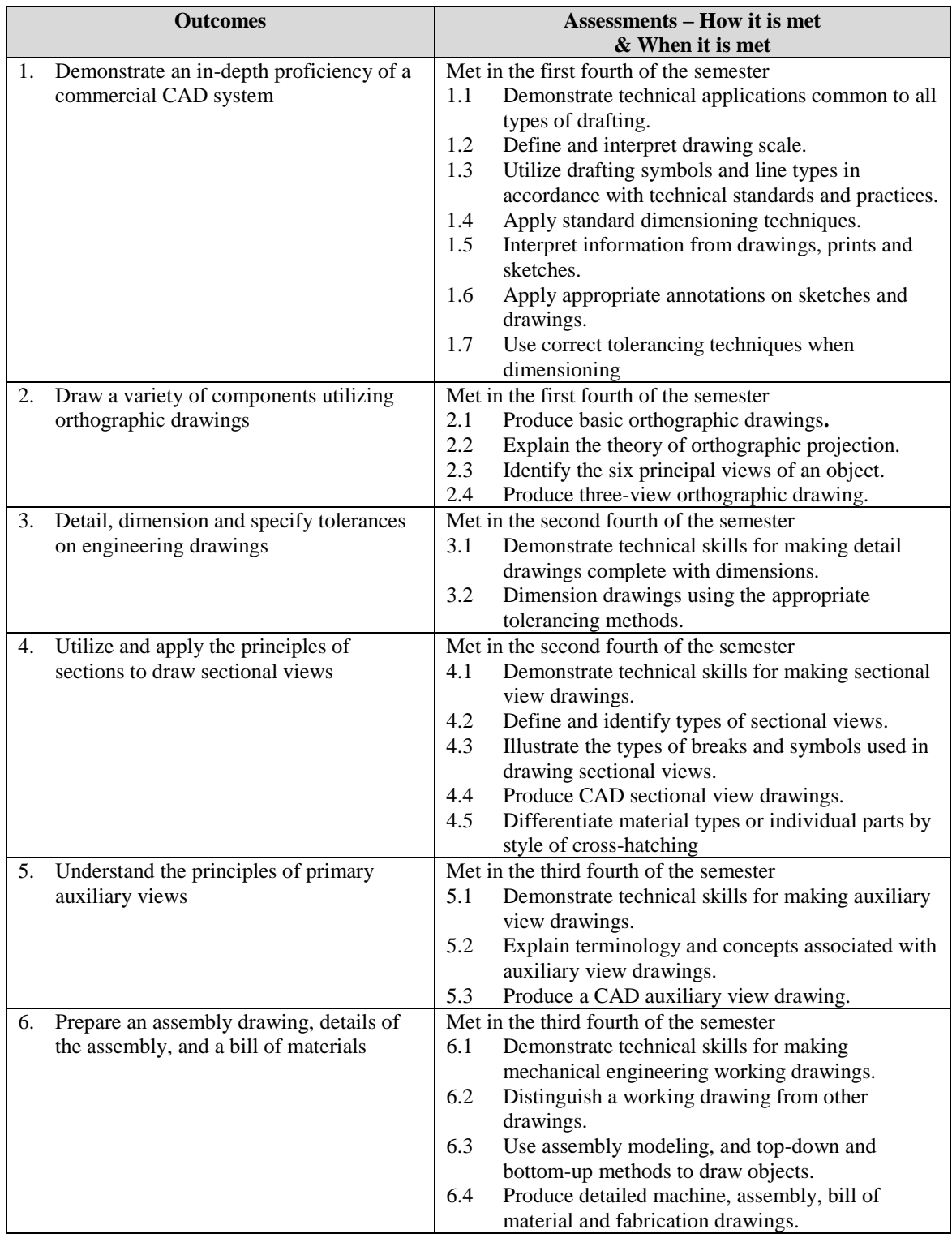

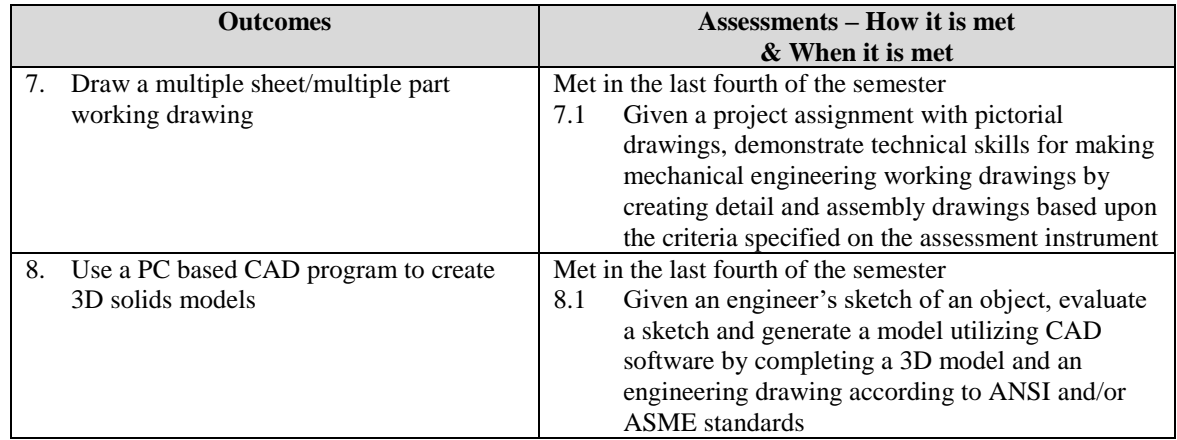

## M. Topical Timeline (Subject to Change):

- 1. Drawing setup and organization
	- a. Geometric construction
	- b. Modifying the drawing
	- c. Changing properties of objects
- 2. Adding dimensions
	- a. Managing dimension styles
- 3. Working with text, fields, and tables
- 4. Multiview and auxiliary view projections
- 5. Analyzing 2D drawings
- 6. Creating parametric drawings
- 7. Working with drawing layouts
- 8. Solid modeling fundamentals
- 9. Creating a 2D drawing from a 3D model

#### N. Course Assignments:

#### Graded assignments:

- Written assignments
- Drawing exercises
- Solid Modeling exercises
- Midterm
- Final Exam

## **Assessment**

Student will be assessed on competed projects and additional assignments may be given to reinforce competency. Midterm and Final Exam evaluations will be given.

## O. Recommended Grading Scale:

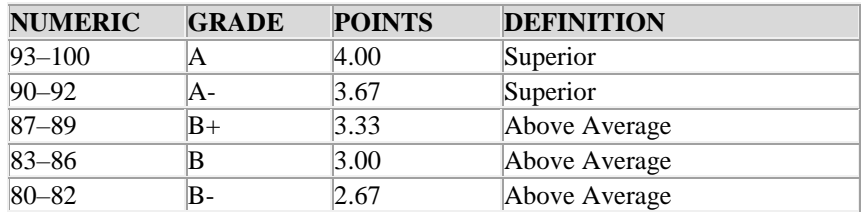

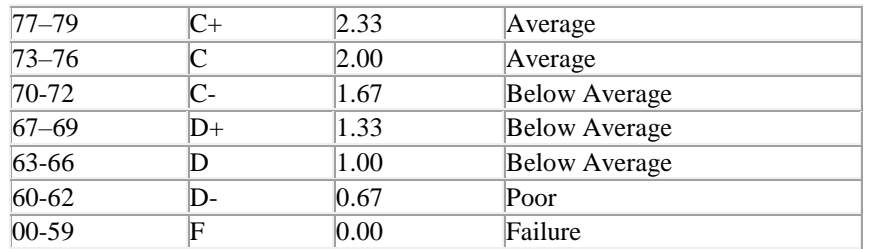

# P. Grading and Testing Guidelines:

Click here to enter text.

## Q. Examination Policy:

Click here to enter text.

## R. Class Attendance and Homework Make-Up Policy:

Click here to enter text.

## S. Classroom Expectations:

Click here to enter text.

# T. College Procedures/Policies:

## **Important information regarding College Procedures and Policies can be found on the [syllabus](https://sharept.ncstatecollege.edu/committees/1/curriculum/SiteAssets/SitePages/Home/SYLLABUS%20SUPPLEMENT.pdf)  [supplement](https://sharept.ncstatecollege.edu/committees/1/curriculum/SiteAssets/SitePages/Home/SYLLABUS%20SUPPLEMENT.pdf) located at https://sharept.ncstatecollege.edu/committees/1/curriculum/SiteAssets/SitePages/Home/SYLLABUS %20SUPPLEMENT.pdf**

**The information can also be found** Choose an item.